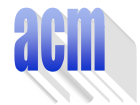

## **Problem E**

Vehicle Trip

Input File: E.DAT Program Source File: E.PAS or E.C or E.CPP

A map is represented on a two dimensional grid as a set of points enclosed within a rectangular contour. The contour of the map and the obstacles on the map are marked using the character with the decimal code **219**. The free points on the map are marked by characters corresponding to decimal digits. We note by **digit(p)** the value of the digit which marks the point **p** and by altitude  $(p) = 10 * diagit(p)$  the altitude of **p** on the map. In addition, there are precisely two distinct towns on the map, marked using the letters **A** and **B**. By convention, **altitude(A)=altitude(B)=0**.The markings of free points, towns and obstacles can appear inside the map contour only and there are no other markings on the map.

A vehicle that goes from **A** to **B** moves vertically, horizontally, and diagonally through the free points on the map. The vehicle has a strictly positive speed during its journey, except for the point **B** where its speed can be **0**. The speed variation, when the vehicle advances from a point **p** to a neighbouring point **q**, is computed with the formula:

$$
speed\_on(q) = speed\_on(p) + altitude(p) - altitude(q) - 1
$$

Write a program that, for each map read from a text file, computes:

- 1. The *minimum initial speed* (**Vmin**) the vehicle must have, when it departs from **A**, for being able to reach **B**.
- 2. The *maximum final speed* (**Vmax**) the vehicle can have when it reaches **B**, after departing from **A** with the speed **Vmin**.

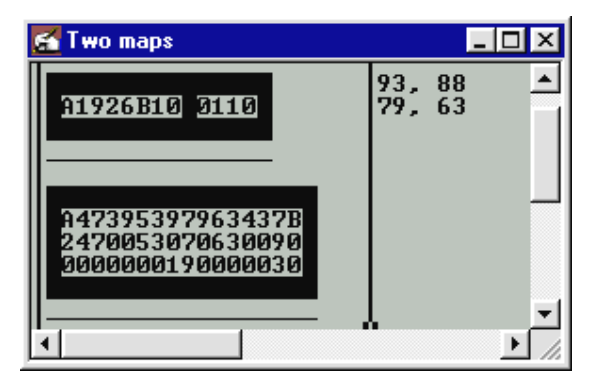

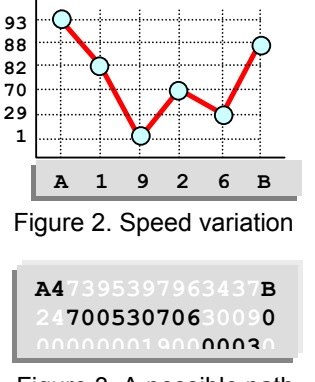

Figure 1. Input and output samples

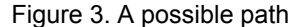

A map is read as a sequence of text lines terminated by a line full of underscores. There are at most **30** lines, including the termination line, and at most **80** characters in a line for each map. Input data are correct.

For each map the program prints to the standard output, on a separate line, the pair of values **Vmin, Vmax**. If the vehicle cannot reach **B** the message **No solution** is printed. Figure 1 illustrates samples of program input and output. Figure 2 shows the vehicle speed variation for the first map from figure 1. Figure 3 displays a possible path followed by a vehicle with  $v_{min}=79$ and **Vmax=63** on the second map from figure 1.